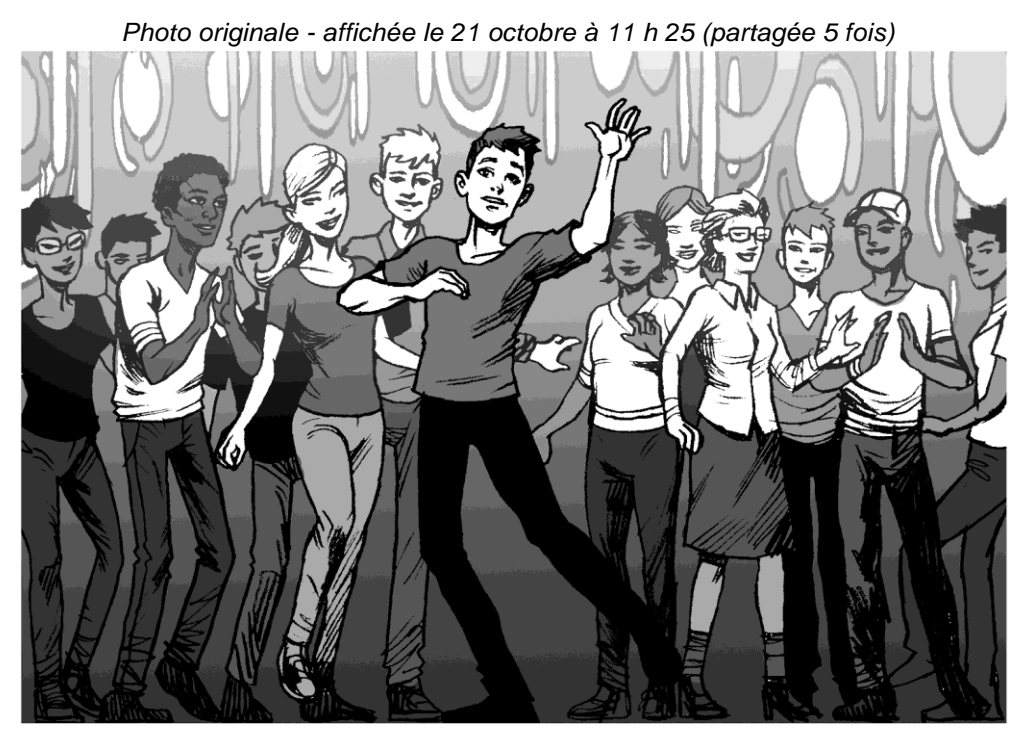

*Photo modifiée - affichée le 21 octobre à 13 h 37 (partagée 326 fois)*

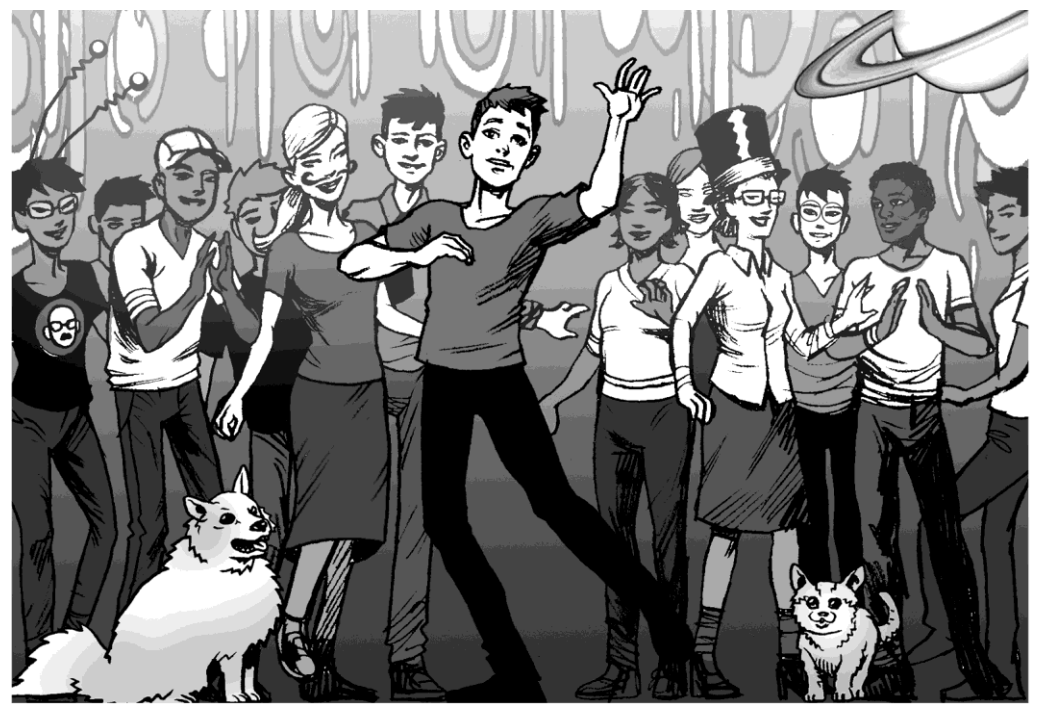

Une fois que tu as affiché une photo sur Internet, tu ne peux presque plus revenir en arrière. Presque n'importe qui peut la copier et en faire n'importe quoi! Peux-tu trouver les différences entre la photo originale qui a été téléchargée et la version qui s'est retrouvée en ligne quelques heures plus tard? **Trouve et encercle les 13 différences!**

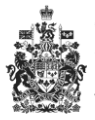

à la protection de protection des données la vie privée du Canada de la Belgique de la Belgique de la Belgique de la Belgique de la Belgique www.viepriveedesjeunes.ca www.jedecide.be

Commissariat L'Autorité de